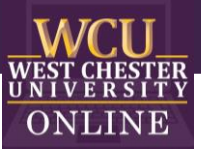

# Who Wants to be a Millionaire?

Game Template Instructions

## When to use "Who Wants to be a Millionaire?" in the classroom

Integrating the game into a class-period is a type of Game-based learning. T You can use this game template for most disciplines to review content categories with a series of questions. The game is excellent for reviewing material and can build student motivation and enthusiasm.

## How to play Instructional "Who Wants to be a Millionaire?"

### **1. Getting Started**

Play individually or in groups. If you play in groups, you will want to play multiple games, or you may want to alternate questions between the groups.

### **2. Earning Points**

Start the game and click on the \$100 question and have the student give the answer to the question. Click the option they choice to reveal if it is correct or not. When the correct answer is selected, a new slide appears, click "to all questions" to get back to the main game board. As questions are answered correctly, the amount will be filled in with purple. Click on the appropriate dollar value. The amounts will continue to fill as you work up to \$1 Million.

### **3. Receiving Aid**

If a student would like to use 50/50, phone a friend or ask the audience, click on the appropriate button. Then follow the slides.

### **4. Winning the Game**

The game is over when a question is missed, or a player/team reaches the \$1 Million mark.

## How to edit the Template

External Needed Materials: 30 second timer/stopwatch

- 1. Before editing any content begin the Presentation slide show from the beginning and navigate through the slides in order to see how things appear initially. When you are playing you will be clicking on specific items to reveal new content or returned to previous slides.
	- a. You can also watch the navigation video to see what is clickable and how the game will look later.

#### Slide Number(s) | Step/Editing Step Slide Screenshot 1 Nothing to Edit  $\mathbb{Z}\cdot \mathbb{R}\cdot \mathbb{Z}$  $\frac{1}{2}$ **and** WCU<sub>WESTER</sub> Who Wants to be a Millionaire? E.  $\sim$ **Office of Digital Loarning & In START THE ABOUT THE GAME GAME** GAME SET-UP  $\frac{1}{\left| \frac{1}{1-\left| \frac{1}{2\pi} \right|} }$  $\bullet$ 2 **Nothing to Edit Britain**  $\begin{tabular}{|c|c|c|c|c|c|c|c|} \hline \hline \textbf{a} & \textbf{b} & \textbf{c} & \textbf{c} \\ \hline \textbf{a} & \textbf{b} & \textbf{c} & \textbf{c} & \textbf{c} \\ \hline \textbf{a} & \textbf{a} & \textbf{a} & \textbf{c} & \textbf{c} \\ \hline \end{tabular}$  $\frac{\hbar}{\hbar\omega}$  .  $\frac{\hbar}{\hbar\omega\hbar\omega}$ aad WEST CHESTER **ABOUT THE GAME** Æ E J  $rac{1}{\left( \frac{1}{2} \right)^{2}}$ START THE<br>GAME GAME<br>SET-UP  $\frac{1}{\left( -1.22\right) }% \sum_{k=0}^{2}\left( -1.22\right) ^{k}\left( -1.22\right) ^{k}\left( -1.22\right) ^{k}\left( -1.22\right) ^{k}\left( -1.22\right) ^{k}\left( -1.22\right) ^{k}\left( -1.22\right) ^{k}\left( -1.22\right) ^{k}\left( -1.22\right) ^{k}\left( -1.22\right) ^{k}\left( -1.22\right) ^{k}\left( -1.22\right) ^{k}\left( -1.22\right) ^{k}\left( -1.22\right)$  $\bullet$ 3 Nothing to EditHarry Book Reserved  $\begin{picture}(180,10) \put(0,0){\line(1,0){10}} \put(10,0){\line(1,0){10}} \put(10,0){\line(1,0){10}} \put(10,0){\line(1,0){10}} \put(10,0){\line(1,0){10}} \put(10,0){\line(1,0){10}} \put(10,0){\line(1,0){10}} \put(10,0){\line(1,0){10}} \put(10,0){\line(1,0){10}} \put(10,0){\line(1,0){10}} \put(10,0){\line(1,0){10}} \put(10,0){\line($  $\frac{\Box}{\Box}$ **Sep WCU**<br>WEST CHESTER **GAME SET-UP**  $\overline{a}$ E. **SI**  $\frac{1}{1-\frac{1}{2}}$ **ABOUT THE START THE GAME GAME**  $\frac{1}{\left( -1.22\right) }% \sum_{k=0}^{2}\left( -1.22\right) ^{k}\left( -1.22\right) ^{k}\left( -1.22\right) ^{k}\left( -1.22\right) ^{k}\left( -1.22\right) ^{k}\left( -1.22\right) ^{k}\left( -1.22\right) ^{k}\left( -1.22\right) ^{k}\left( -1.22\right) ^{k}\left( -1.22\right) ^{k}\left( -1.22\right) ^{k}\left( -1.22\right) ^{k}\left( -1.22\right) ^{k}\left( -1.22\right)$  $\bullet$

#### 2. **EDIT RED CIRCLED TEXT ONLY!**

OFFICE OF DIGITAL LEARNING & INNOVATION| DISTANCEED@WCUPA.EDU | 610-436-2948

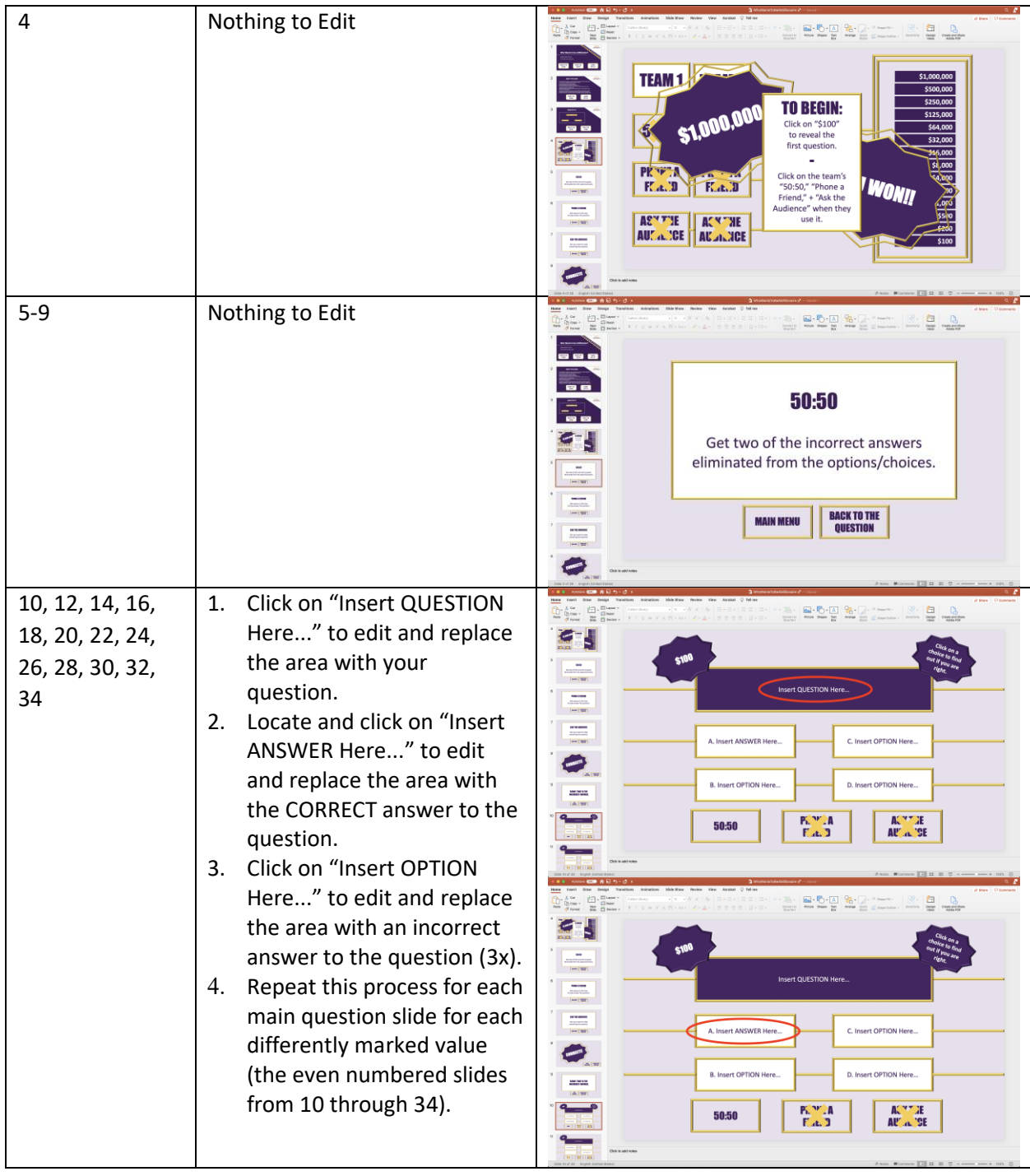

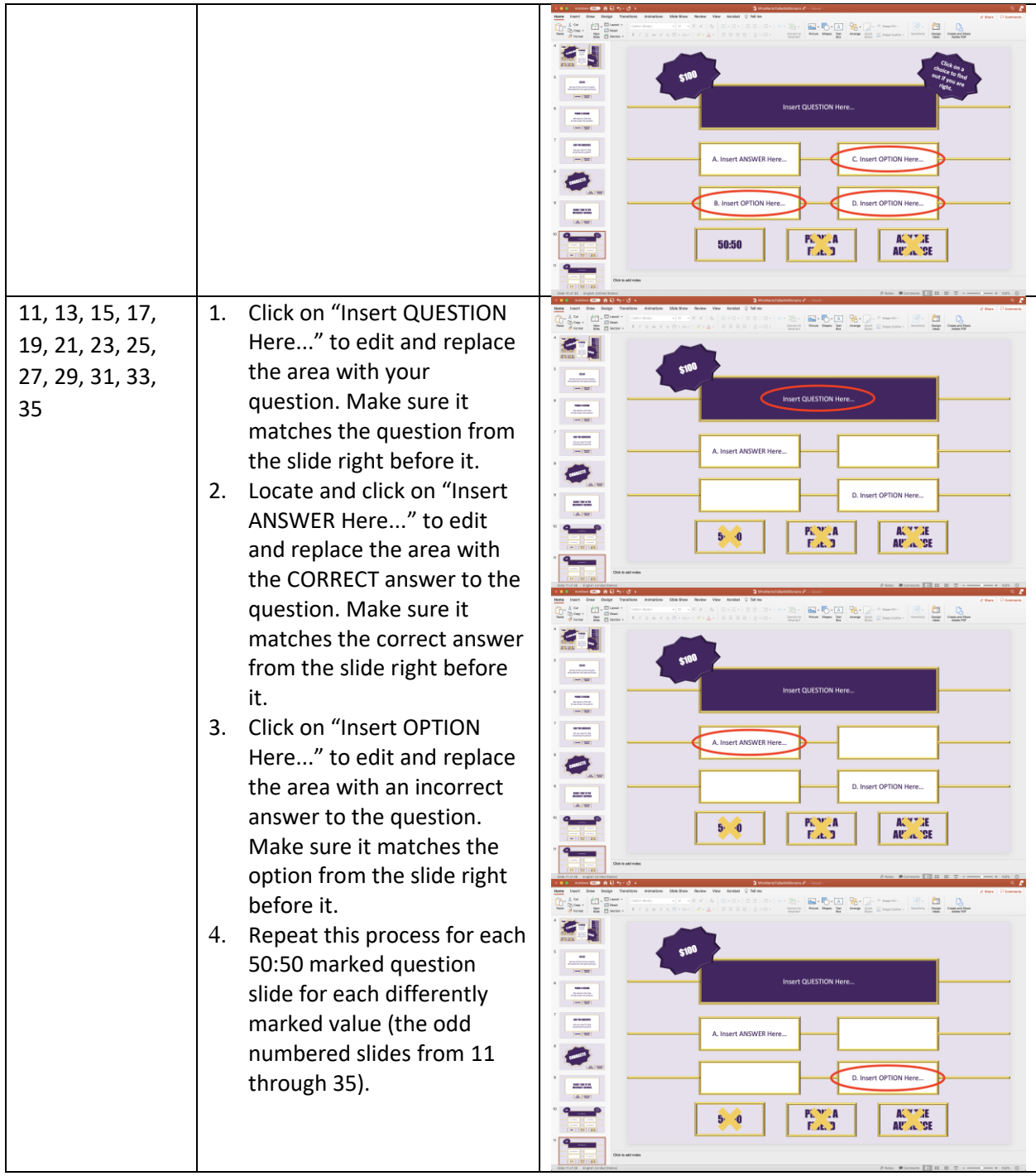

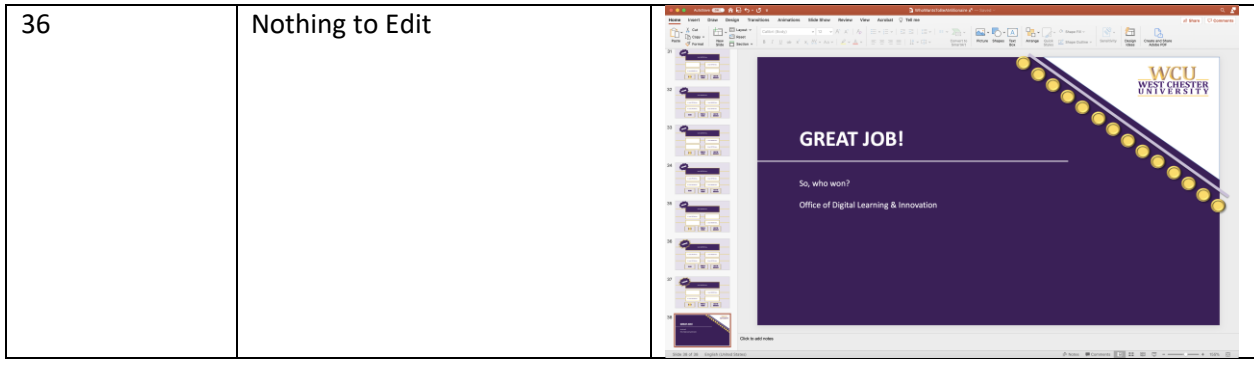